*a given outcome from a particular drug?*  **T.2 How to best summarize the evidence adam** range of outcomes to assess its overall performance

Then, we identified the following design req

*R.1 Interactive exploration. R.2 Exploration of different settings.*

As shown in the following figure, our propos consists of three major modules: the data pi PMA service, and the visualization frontend.

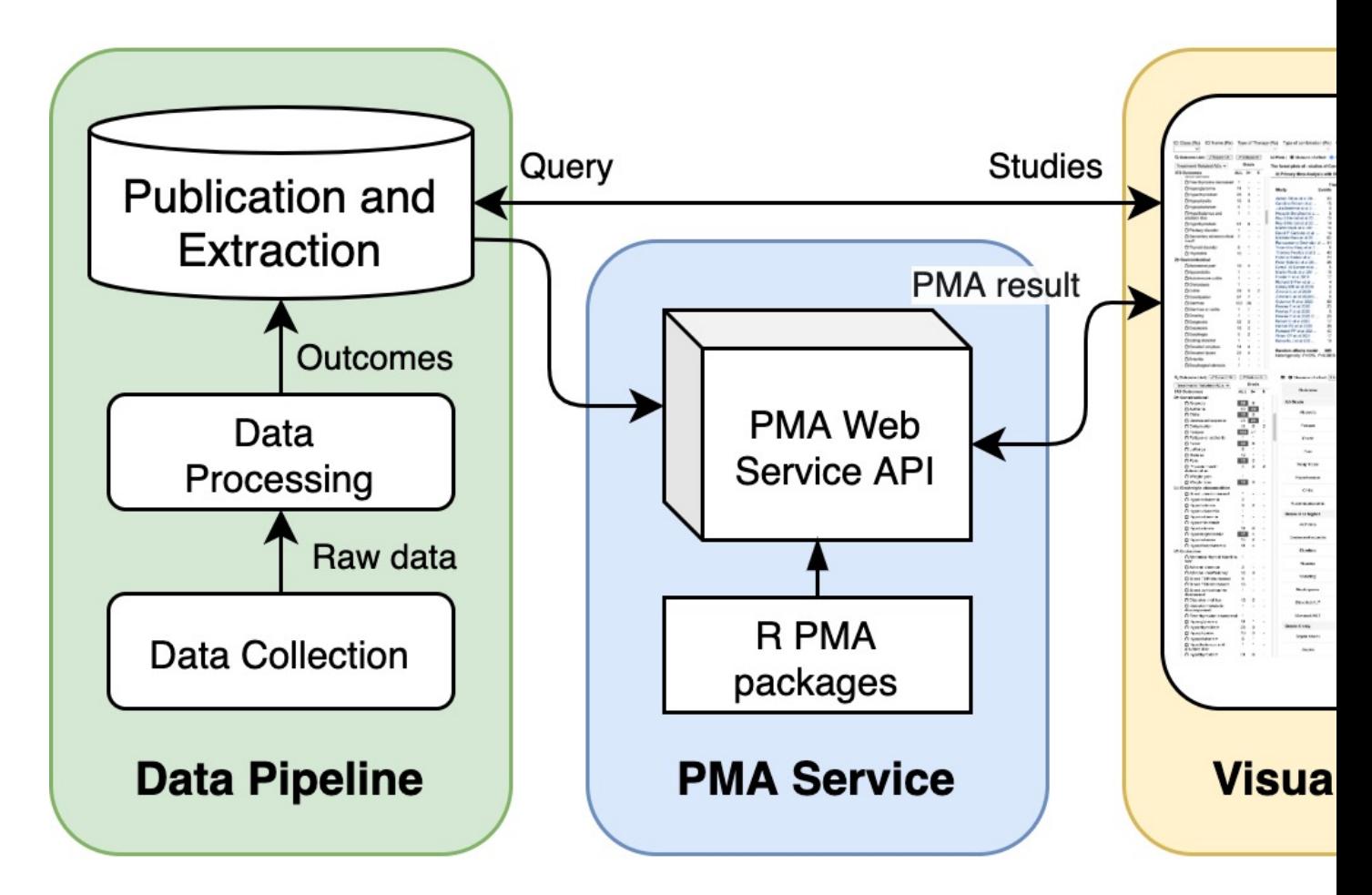